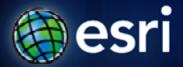

Esri International User Conference | San Diego, CA Technical Workshops | July 14, 2011

# **Editing Strategies for Enterprise Geodatabases**

**Brent Pierce Shawn Thorne** 

#### **Assumptions**

- Basic knowledge of relational databases
- Basic knowledge of the Geodatabase data model
  - Many other session that focus on this
- We'll hold all questions till end

Please Turn Off Cell Phones

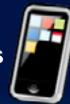

#### **Session Path**

- Introduction to the Enterprise Geodatabase
  - What is the Geodatabase?
  - The Geodatabase Management Approach
  - Different types of Geodatabases
  - What are the benefits of a Enterprise Geodatabase?
- Versioning
- Types of Editing
- Archiving
- Geodatabase Replication

#### What is the Geodatabase?

- A physical store of geographic data
  - Scalable storage model supported on different platforms
- Core ArcGIS data model
  - A comprehensive model for representing and managing GIS data
- A transactional model for managing GIS workflows
- Set of COM components for accessing data

#### Geodatabase Data Management Approach

- The Geodatabase is built on an extended relational database.
  - Base relational model
  - Base short transaction model
  - Relational integrity
  - Reliability, Flexibility, Scalability
- Simple features + logic
  - All geographic data stored as tables in a DBMS
  - Functionality is consistent across DBMS'
- Extend functionality and data integrity

## Geodatabase Data Management Approach...

- Editing and data compilation
  - Rich set of editing tools
  - Maintain spatial and attribute integrity
  - Undo and redo edits
  - Multiple users editing the same data
- Robust, customizable framework

# **Three Types of Geodatabases**

|                               | Personal GDB                           | File GDB                                  | Enterprise GDB<br>(3 editions)             |
|-------------------------------|----------------------------------------|-------------------------------------------|--------------------------------------------|
| Storage format                | Microsoft<br>Access                    | Folder of binary files                    | DBMS                                       |
| Storage capacity              | 2 GB                                   | 1 TB<br>per table*                        | Depends on edition                         |
| Supported O/S platform        | Windows                                | Any platform                              | Depends on edition                         |
| Number of users               | Single editor<br>Multiple readers      | Single editor<br>Multiple readers         | Multiple editors<br>& readers              |
| Distributed GDB functionality | Check out/check in One way replication | Check out/check in<br>One way replication | Replication<br>(all types)<br>& versioning |

#### What is an Enterprise Geodatabase?

- Also referred to as an ArcSDE Geodatabase
- ESRI's technology for accessing and managing geospatial data in relational databases
- Enterprise Geodatabases are unique in their support of the following capabilities:
  - Open and interoperable across many supported DBMSs
  - Offers support for full, open SQL access to geodatabases
  - Versioning, Replication and Archiving

## How is ArcSDE technology included in ArcGIS?

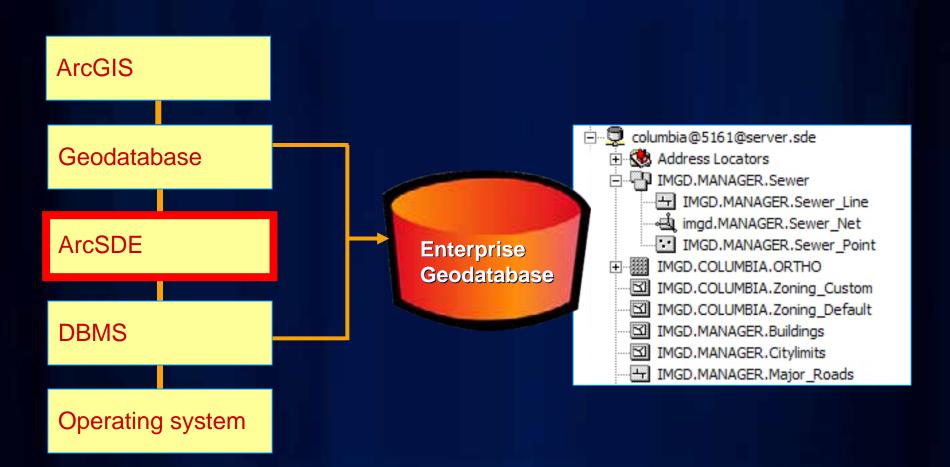

## Which Enterprise Geodatabase edition?

|                   | ArcSDE for ArcGIS<br>Desktop                     | ArcSDE for ArcGIS Server<br>Workgroup                              | ArcSDE for ArcGIS<br>Server Enterprise                  |
|-------------------|--------------------------------------------------|--------------------------------------------------------------------|---------------------------------------------------------|
| ArcGIS<br>Product | ArcGIS and Desktop<br>Engine*                    | ArcGIS Server Workgroup                                            | ArcGIS Server<br>Enterprise                             |
| Number of users   | Max 3 users, 1 editor at any one time            | Max 10 clients at one time  No limit to the number of  connections | Unlimited                                               |
| Supported<br>DBMS | SQL Server Express 2005                          | SQL Server Express 2005                                            | Oracle,SQL Server,<br>DB2, Informix,<br>PostGreSQL      |
| Database limits   | Max database size 4 Gig 1 GB RAM on a single cpu | Max database size 4 Gig 1 GB RAM on a single cpu                   | No limits                                               |
| Administration    | ArcGIS Desktop (ArcCatalog)                      | ArcGIS Desktop (ArcCatalog)                                        | ArcGIS Desktop, Command line tools, DBMS admin software |

Scale from small, personal systems up to workgroups and very large enterprises

## Which Enterprise Geodatabase edition?

|                   | ArcSDE for ArcGIS<br>Desktop                        | ArcSDE for ArcGIS Server<br>Workgroup                              | ArcSDE for ArcGIS<br>Server Enterprise                  |
|-------------------|-----------------------------------------------------|--------------------------------------------------------------------|---------------------------------------------------------|
| ArcGIS<br>Product | ArcGIS and Desktop<br>Engine*                       | ArcGIS Server Workgroup                                            | ArcGIS Server<br>Enterprise                             |
| Number of users   | Max 3 users, 1 editor at any one time               | Max 10 clients at one time  No limit to the number of  connections | Unlimited                                               |
| Supported<br>DBMS | SQL Server Express 2005                             | SQL Server Express 2005                                            | Oracle,SQL Server,<br>DB2, Informix,<br>PostGreSQL      |
| Database limits   | Max database size 4 Gig<br>1 GB RAM on a single cpu | Max database size 4 Gig<br>1 GB RAM on a single cpu                | No limits                                               |
| Administration    | ArcGIS Desktop (ArcCatalog)                         | ArcGIS Desktop (ArcCatalog)                                        | ArcGIS Desktop, Command line tools, DBMS admin software |

Scale from small, personal systems up to workgroups and very large enterprises

#### Which Enterprise Geodatabase edition?

|                   | ArcSDE for ArcGIS Desktop                           | ArcSDE for ArcGIS Server<br>Workgroup                             | ArcSDE for ArcGIS<br>Server Enterprise                  |
|-------------------|-----------------------------------------------------|-------------------------------------------------------------------|---------------------------------------------------------|
| ArcGIS<br>Product | ArcGIS and Desktop<br>Engine*                       | ArcGIS Server Workgroup                                           | ArcGIS Server<br>Enterprise                             |
| Number of users   | Max 3 users, 1 editor at any one time               | Max 10 clients at one time  No limit to the number of connections | Unlimited                                               |
| Supported<br>DBMS | SQL Server Express 2005                             | SQL Server Express 2005                                           | Oracle,SQL Server,<br>DB2, Informix,<br>PostGreSQL      |
| Database limits   | Max database size 4 Gig<br>1 GB RAM on a single cpu | Max database size 4 Gig<br>1 GB RAM on a single cpu               | No limits                                               |
| Administration    | ArcGIS Desktop (ArcCatalog)                         | ArcGIS Desktop<br>(ArcCatalog)                                    | ArcGIS Desktop, Command line tools, DBMS admin software |

Scale from small, personal systems up to workgroups and very large enterprises

#### **Session Path**

- Introduction to the Enterprise Geodatabases
- Versioning
  - What is it?
  - Why Use Versioning?
- Types of Editing
- Archiving
- Geodatabase Replication

#### **Versioning: What is it?**

- Technology that allows multiple users to edit and view data at the same time
- Appears to users as if they have their own copy of a table
- Does not apply locks or duplicate data

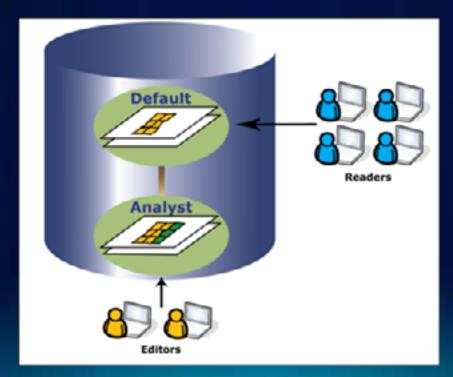

#### What is a Version?

- An alternative view of the Geodatabase that has:
  - an owner
  - a description
  - a permission
  - a parent version
- Versions are not affected by changes occurring in other versions of the database

| Name          | Owner | Access  | Last Modified         |
|---------------|-------|---------|-----------------------|
| QA            | GDB   | Public  | 7/26/2008 1:48:32 PM  |
| New Pipeline  | BRENT | Public  | 6/16/2008 11:12:11 AM |
| Housing Dev 4 | BRENT | Private | 6/16/2008 11:12:11 AM |
| WO-88966      | BRENT | Private | 6/16/2008 11:12:11 AM |
| WO-25346      | BRENT | Private | 6/16/2008 11:12:11 AM |
| DEFAULT       | sde   | Public  | 7/26/2008 1:48:17 PM  |

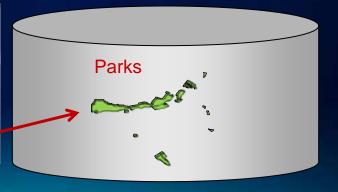

#### What is a Version?

- An alternative view of the Geodatabase that has:
  - an owner
  - a description
  - a permission
  - a parent version
- Versions are not affected by changes occurring in other versions of the database

| Name          | Owner | Access  | Last Modified         |
|---------------|-------|---------|-----------------------|
| QA            | GDB   | Public  | 7/26/2008 1:48:32 PM  |
| New Pipeline  | BRENT | Public  | 6/16/2008 11:12:11 AM |
| Housing Dev 4 | BRENT | Private | 6/16/2008 11:12:11 AM |
| WO-88966      | BRENT | Private | 6/16/2008 11:12:11 AM |
| WO-25346      | BRENT | Private | 6/16/2008 11:12:11 AM |
| DEFAULT       | sde   | Public  | 7/26/2008 1:48:17 PM  |

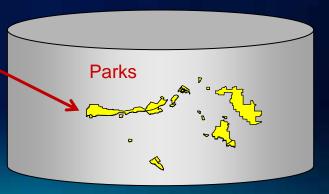

## Why Use Versioning?

- Multiple Editors Accessing Data
- Need Different Views of the Data
- Editing Complex Data (e.g. Geometric Networks)
- Replication and Archiving

# Why Use Versioning?...

- Editing with long transactions
  - Isolate work across multiple sessions
  - Edits do not impact others
- Model what-if scenarios
  - Simulate situations with versions

- Workflow management
  - Create versions for project stages

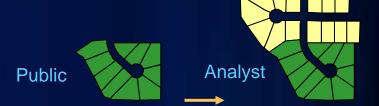

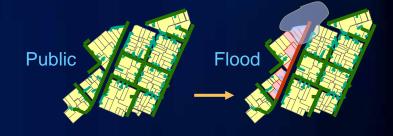

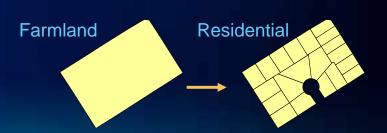

#### **Session Path**

- Introduction to the Enterprise Geodatabase
- Versioning
- Types of Editing
  - Versioned Editing
  - Non-Versioned Editing
  - Editing through SQL
- Archiving
- Geodatabase Replication

#### **Editing Geodatabases**

#### Short Transactions

- Small number of operations completed quickly
- E.g., ATM transactions, Library records, Timecards
- Concurrent transactions are isolated

#### Long Transactions

- Large number of operations over a long time period
- E.g., Parcel updates, General geographic editing
- Multiuser editing without locking or data duplication
- Editors work with unique isolated view of the geodatabase

GIS editors need both short and long transactions

#### Three different ways of editing Geodatabases

- Editing in a version through ArcGIS
  - Versioned Editing (Long Transactions)
- Editing the data directly through ArcGIS
  - Non-Versioned Editing (Short Transactions)
- Editing the data directly through SQL
  - Editing through SQL (Short Transactions)

#### **Versioned Editing**

- Versioned Edit Sessions
  - Editing done through a version
  - Support concurrent editing with long transactions (hours/days)
  - Undo/redo editing experience
  - No locking or data extraction required

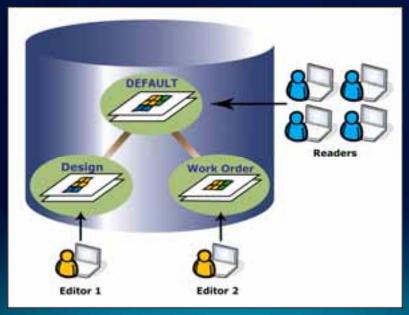

- Class must be registered as Versioned
  - Creates Adds and Deletes tables for tracking edits

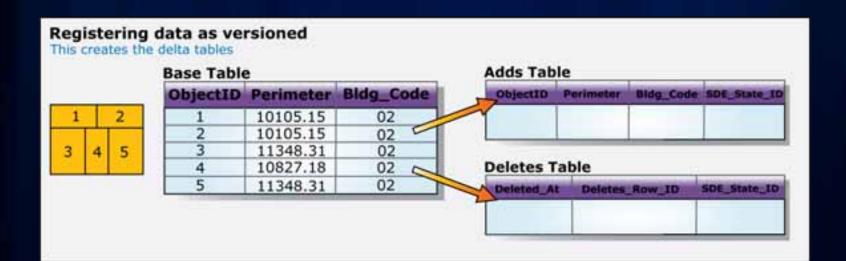

Adding Features

Race Table

- Record added to the Adds Table
- Version will be referenced (SDE\_State\_ID Field)

#### Adding a Feature

Inserts a row in the Adds table

| 6 |   |   |
|---|---|---|
| 1 |   | 2 |
| 3 | 4 | 5 |

| base rabit | 2         |           |
|------------|-----------|-----------|
| ObjectID   | Perimeter | Bldg_Code |
| 1          | 10105.15  | 02        |
| 2          | 10105.15  | 02        |
| 3          | 11348.31  | 02        |
| 4          | 10827.18  | 02        |
| 5          | 11348.31  | 02        |

| ObjectID | Perimeter | Bldg_Code | SDE_State_II |
|----------|-----------|-----------|--------------|
| 6        | 10105.15  | 0.2       | 27505        |
| 0        |           | 02        | 27303        |
| eletes 1 |           | 02        | 27303        |

Deleting Features

**Base Table** 

- Record added to Deletes Table
- Version will be referenced (Deleted\_At field)

02

02

#### **Deleting a Feature**

Inserts a row in the Deletes table

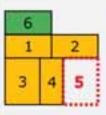

| ObjectID | Perimeter | Bldg_Code |
|----------|-----------|-----------|
| 1        | 10105.15  | 02        |
| 2        | 10105.15  | 02        |
| 3        | 11348.31  | 02        |

10827.18

11348.31

| dds Tab           | le        |           |              |
|-------------------|-----------|-----------|--------------|
| ObjectID          | Perimeter | Bldg_Code | SDE_State_ID |
| 6                 | 10105.15  | 02        | 27505        |
|                   |           |           |              |
| eletes T          | able      |           |              |
| Deletes T         |           | _Row_ID   | SOE_State_ID |
| Toronto Statement |           | _Row_ID   | 50€_State_10 |

- Updating Features
  - Record added to both Adds and Deletes table
  - Version will be referenced (SDE\_State\_ID Field)

#### **Updating a Feature**

Inserts a row in both the Adds and Deletes tables

| 6 |   | 2 |
|---|---|---|
| 3 | 4 | 5 |

| ObjectID | Perimeter | Bldg Code |  |
|----------|-----------|-----------|--|
| 1        | 10105.15  | 02        |  |
| 2        | 10105.15  | 02        |  |
| 3        | 11348.31  | 02        |  |
| 4        | 10827.18  | 02        |  |
| 5        | 11348.31  | 02        |  |

| 0 | bjectID | Perimeter | Bldg_Code | SDE_State_ID |
|---|---------|-----------|-----------|--------------|
|   | 6       | 10105.15  | 02        | 27505        |
| Ī | 2       | 20210.30  | 02        | 27507        |

| 1 | Deleted_At | Deletes_Row_ID | SDE_State_ID |
|---|------------|----------------|--------------|
|   | 27506      | 5              | 0            |
| 1 | 27507      | 2              | 0            |

- Versioned representation of a feature class is a combination of records in:
  - Base Tables, Adds Tables & Deletes Tables

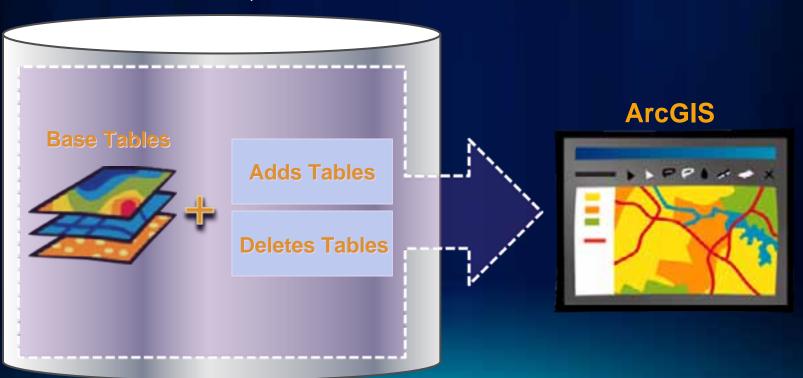

# **Versioned Editing – Reconcile and Post**

- How can versions be merged?
  - Through a process called reconcile and post

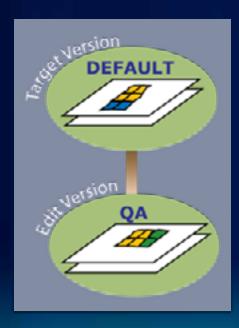

# **Versioned Editing – Reconcile**

- Reconcile pulls any changes from the target version into the edit version
  - Any conflicts will be detected

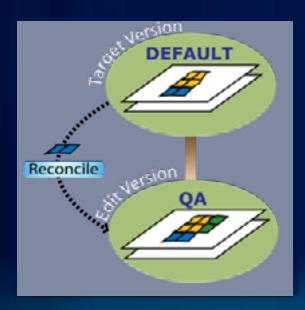

#### **Reconcile and Conflicts**

- Versioning does not lock data when it is edited
  - Because of this we must make sure data is not overwritten
  - We do this through conflict detection during a reconcile

A feature will be in conflict any time it has changed on

both versions

Conflict Resolution Dialog

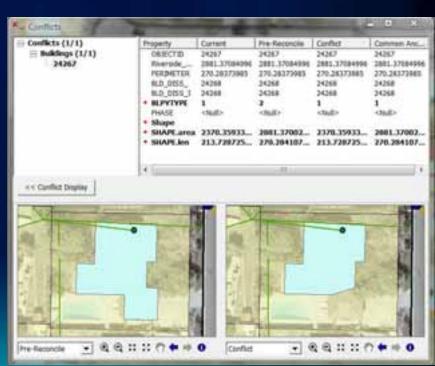

# **Versioned Editing – Post**

- Posting versions merges any changes in the edit version into the target version
  - After a post versions are identical

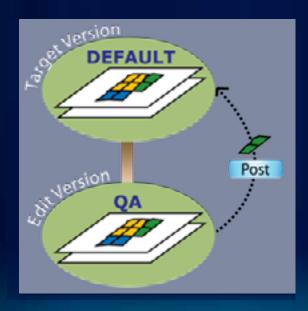

# **Versioned Editing Demo**

#### **Versioned Editing - Move to Base Option**

#### • What is it?

- Versioned editing with the ability to move changes made in the Default version into the base tables
- Changes made in non-Default versions are still stored in the delta tables

#### Designed for IT integration

Edits visible to 3rd part applications as soon as they are saved

#### Simple data only

- Points, lines, polygons, annotation, relationship classes
- No Topology, Geometric Networks...etc

## **Versioned Editing - Move to Base**

- Why would I use the move to base option?
  - Want version editing experience but...
  - Need to integrate with 3rd party applications
  - Use of database constraints when editing DEFAULT version

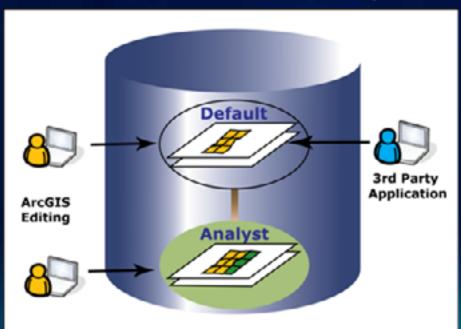

#### **Non-Versioned Editing**

- Directly editing the database tables
  - Not editing in a version
- Designed for IT integration
  - Suggested for Non-ESRI client interaction
  - Database integrity rules
  - Simple data only (Points, Lines, Polygons), No Topology,
     Geometric Networks...etc

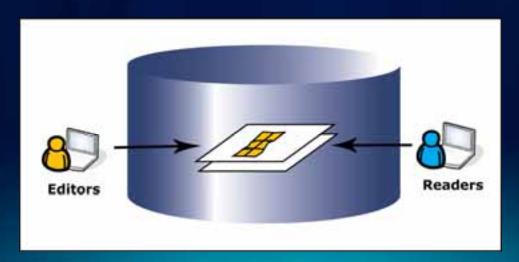

#### **SQL** Editing

- SQL can be used to update data directly
- Geometry editing possible through spatial types
  - All supported databases have spatial types
- Spatial Types
  - Why are they useful?
  - ESRI Client not necessary to edit data
  - SQL access to geometries

## **Geodatabase Editing Summary**

- Three ways to edit data
- 1. Editing through a version in ArcGIS (Versioned Editing)
- 2. Editing data directly in ArcGIS (Non-Versioned Editing)
- 3. Editing directly through SQL (SQL Editing)
- Which one do I use?
- Depends on behavior desired
  - Short vs Long Transactions
  - Is data being accessed by non-ESRI applications?
  - Are many editors editing the same data?

#### **Session Path**

- Introduction to the Enterprise Geodatabases
- Versioning
- Types of Editing
- Archiving
  - What is it?
  - How is it used?
- Geodatabase Replication

# **Geodatabase Archiving: What is it?**

- Historical archiving of all edits made to the Default version
  - Maintain a record of a feature classes representation over time
- Ability to query historical representations of a feature, can be queried based on date information
- Extends versioning
  - Classes must be versioned before they can be archive enabled

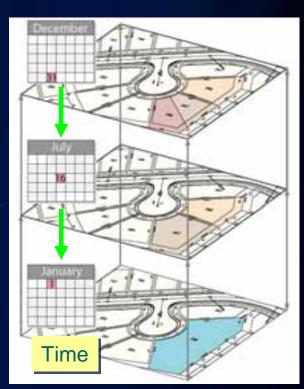

# **Geodatabase Archiving: How it works**

- Class must be enabled for archiving
  - This creates an archive table in the geodatabase
  - Size of archive table depends on size of class being archived

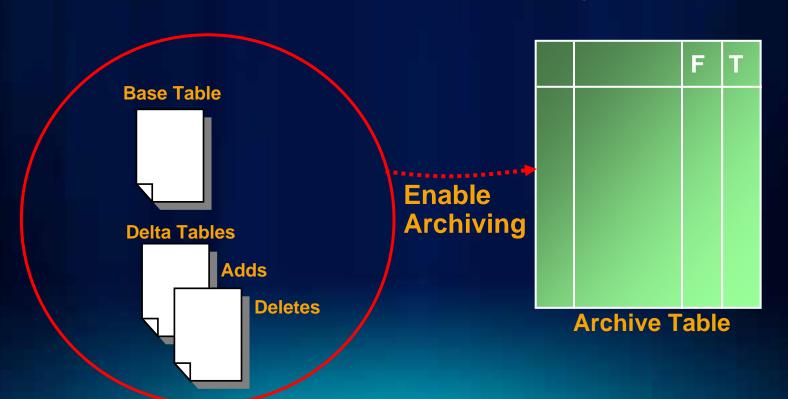

# **Geodatabase Archiving: How it works**

- When edits are made on the Default version
  - These changes are added to the archive table

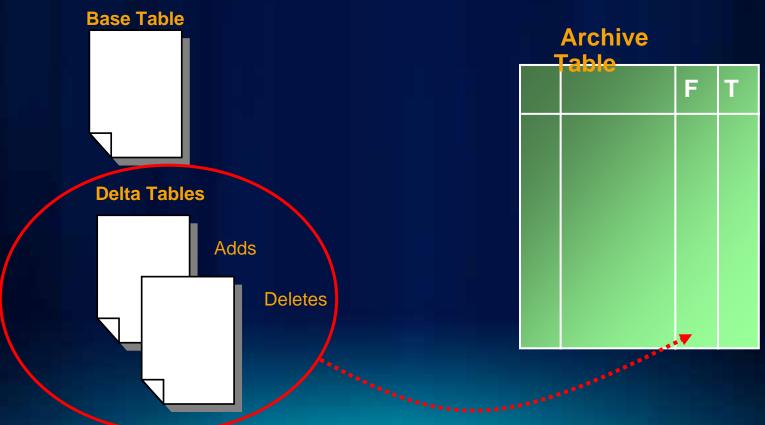

# **Geodatabase Archiving: How it works**

- Archive table is used to satisfy historical queries
- Can navigate through history in two ways
  - Through specific date query

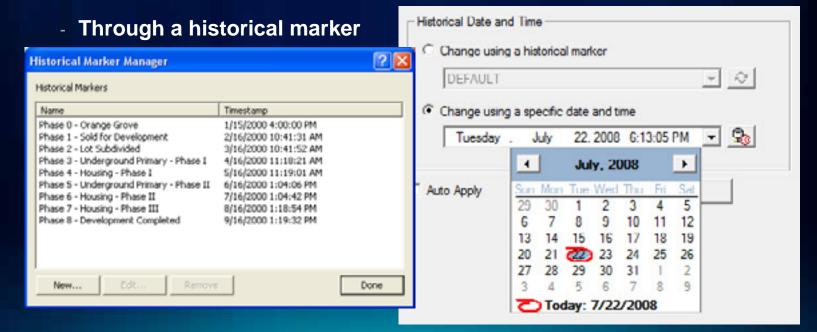

# **Geodatabase Archiving Demo**

#### **Session Path**

- Introduction to Enterprise Geodatabases
- Versioning
- Types of Editing
- Archiving
- **Geodatabase Replication**

# **Synchronizing Data**

• What is Replication?

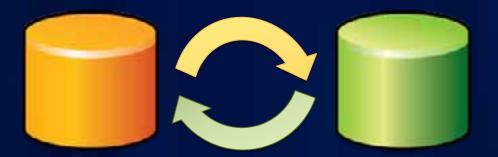

#### Work off-line or in the field

- To work off-line
  - Replicate a subset (Check-out) from enterprise GDB
  - Make edits
  - Check in
- Intermittently connected
- Supports
  - Full geodatabase model
  - desktop add ins

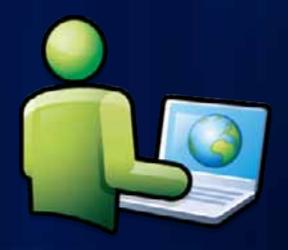

# Synchronize copies of a Geodatabase

- Make edits and synchronize multiple times
- Configurations
  - Changes are sent in one direction to a read-only copy

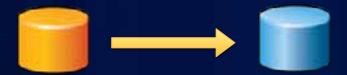

Changes are sent in both directions

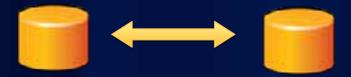

# **Geodatabase Replication - Summary**

- The ability to synchronize two or more geodatabases
- Different Replication workflows
  - One time synchronizations
    - Work offline or in the field
  - Long standing synchronizations
    - Changes sent in one direction
    - Changes are sent in both directions

# **Session Path - Summary**

- Introduction to the Enterprise Geodatabases
- Versioning
- Types of Editing
- Archiving
- Geodatabase Replication

# Thanks for attending Questions?

Please fill out session surveys www.esri.com/sessionevals

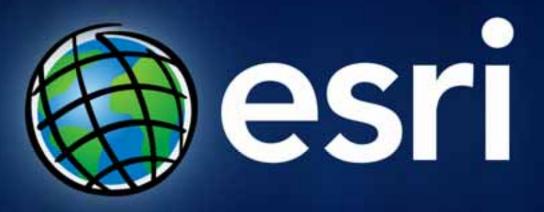